# Windows Hardening

HOW HARD CAN IT BE?

BSides Zurich – Mirjam Blumstein (@cyberminza) and Michael Schneider (@0x6d69636b)

#### Who are we

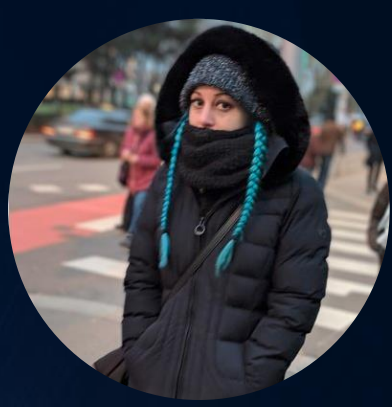

#### **Mirjam Blumstein - @cyberminza** Research Assistant at ZHAW Project work about hardening and group policies within the scope of her master studies

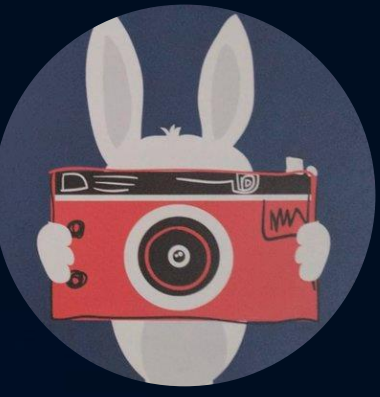

#### **Michael Schneider - @0x6d69636b**

Pentester at scip AG Creator of HardeningKitty, a PowerShell script to audit and harden Windows Systems

# Why Windows Hardening?

" DON'T CHANGE A RUNNING SYSTEM"

# "EIGENVERANTWORTUNG"

#### Why Windows Hardening?

- Default settings of Windows are not secure
- Same configuration for machines and users
- Control your environment
- "Schrödinger's Macros from the internet"
- Use features like Attack Surface Reduction (ASR)

### The Microsoft Way HOW TO CONFIGURE YOUR WINDOWS

#### How to harden a system?

- Active Directory => Group Policy Management
- Azure Active Directory => Microsoft Intune
- Standalone => Local Group Policies
- Standalone => Windows Settings?
- Third-Party Tools

#### Group Policies

- Group Policy Editor
- Machine and User settings
- Local: *%WindowsDir%\System32\GroupPolicy*
- AD*: SYSVOL\%Domainname%\Policies*
- Registry settings are stored in *Registry.pol*
- Additional settings like Advanced Audit Policy are in other formats like csv

# Guidelines and Benchmarks

COMPARISON OF GUIDELINES AND PRACTICES

#### Hardening Settings

- Which of these settings are necessary and what the impact of them?
- What is the correct *LAN Manager authentication level*?
- Should I turn on *PowerShell Script Block Logging*?
- How to enable *LSASS Protection Mode*?
- Can I disable RC4 encryption type for Kerberos?

#### Challenges with Classifying Settings

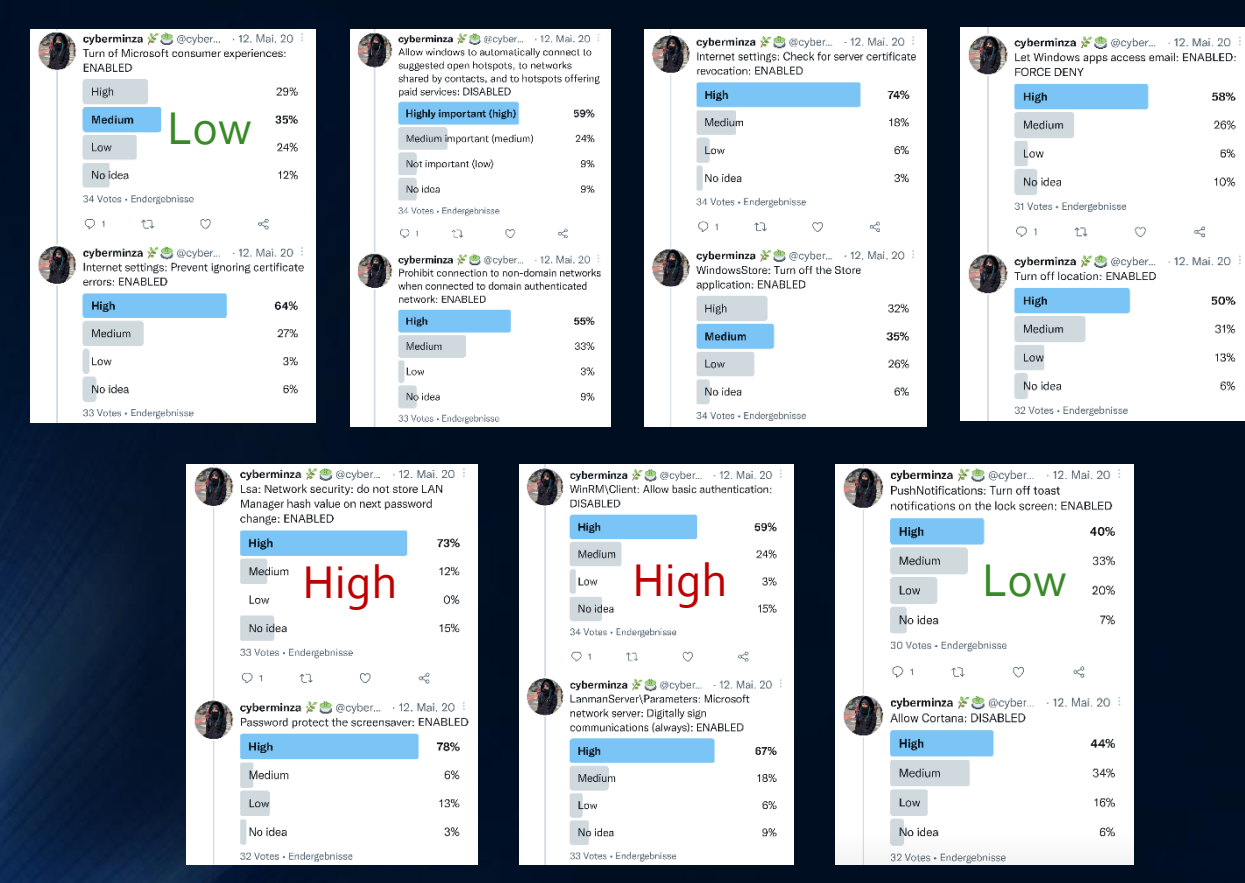

- Almost every setting was voted "high"
- DoD only voted two high, and even two as low
- Difficult to estimate the potential extent of damage, especially without context

### Technical and Organizational Challenges

- How to configure the settings (securely)
- How can the security level/status within the GPOs be measured/audited?
- Hard for externals (consultants, auditors) to audit (report format from clients, what baseline to compare to)

- Mix between registry and non-registry settings
- Difficult to locate settings (especially without path information)
- Manual configuration consumes enormous amounts of time

#### Most Popular Guidelines

- CIS Benchmark
- Microsoft Security Baselines
- BSI SiSyPHuS
- DoD STIG

### What Do They Offer?

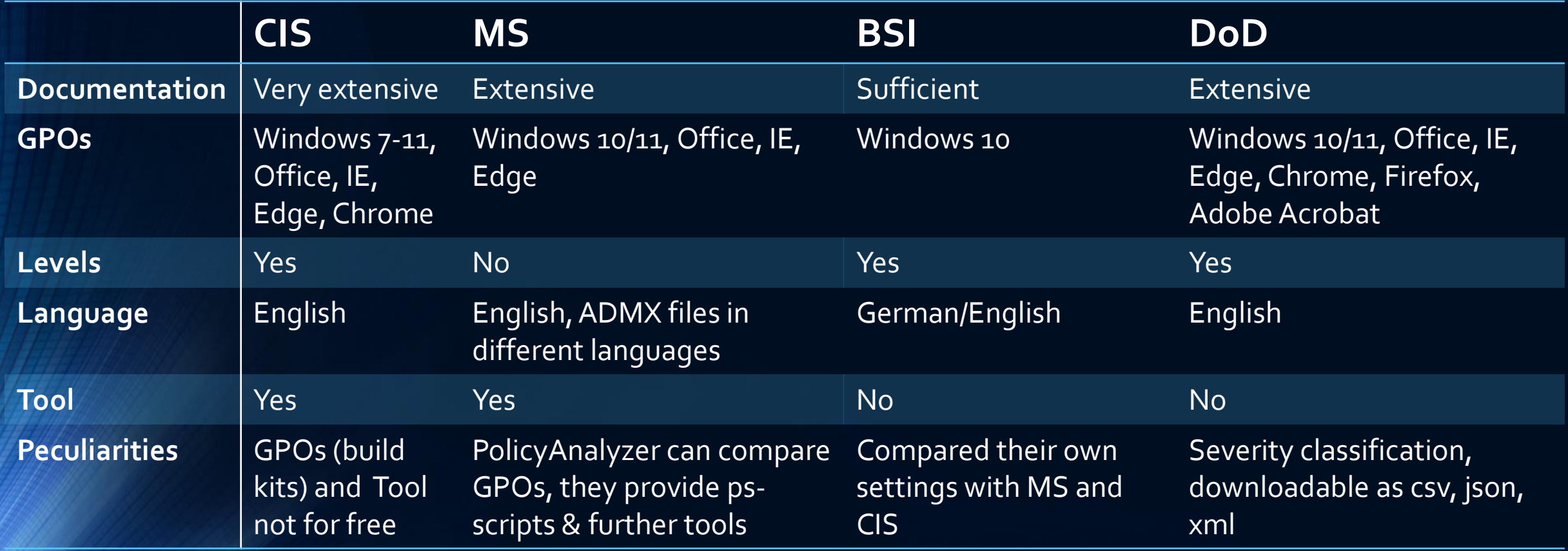

#### Challenges with Guidelines

- Templates can contain hidden dependencies
- GPOs follow a hierarchy system and can overwrite each other
- Different Languages => problems with import/comparison
- Different recommendations (PowerShell Script Block Logging)
- Updates of guidelines

• Also, the challenge of measuring and audit still exists

# Audit Your System

HOW TO ANALYSE AND AUDIT YOUR CONFIGURATION

#### Microsoft Baseline Security Analyzer (MBSA)

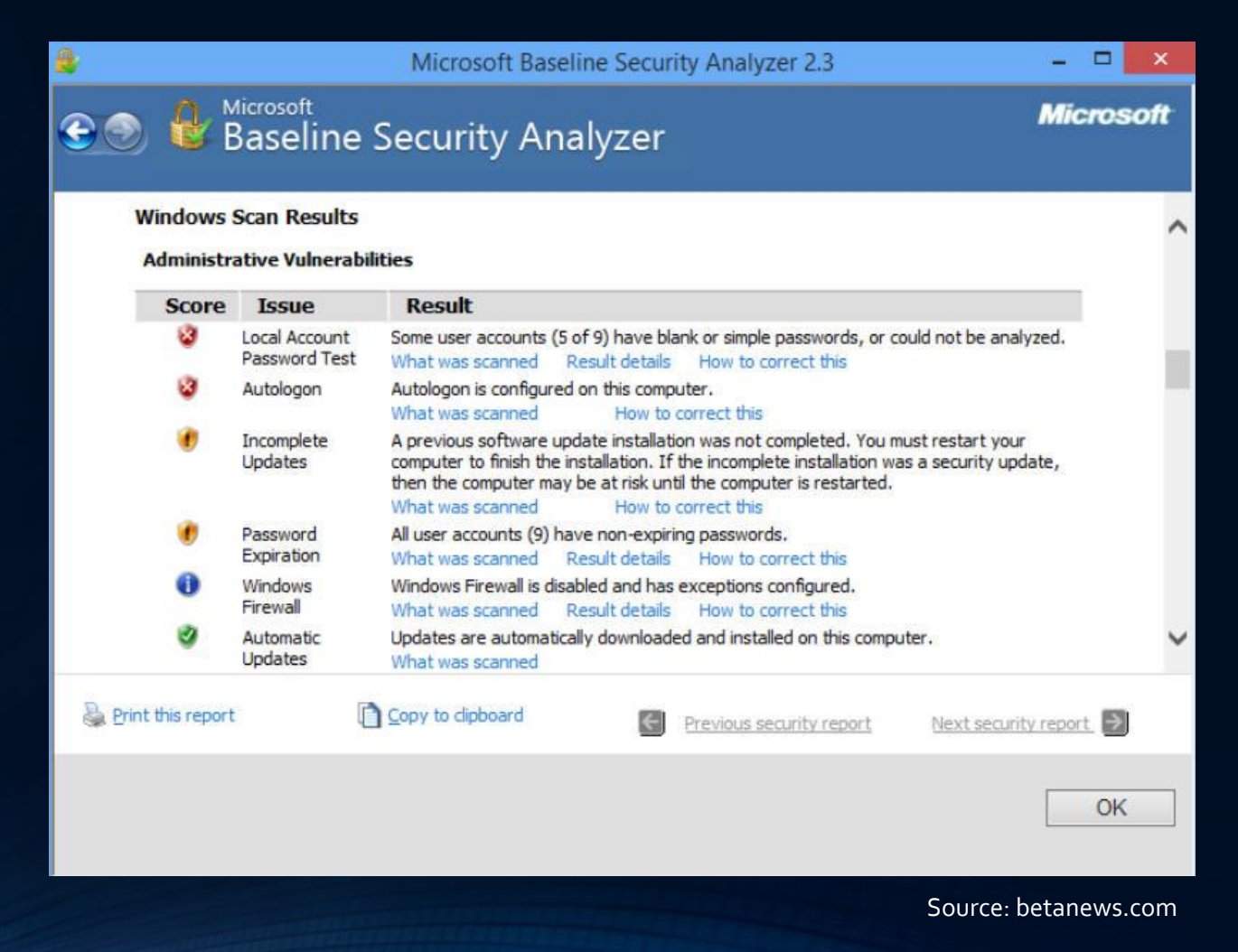

#### Windows 10 Enterprise (Machine)

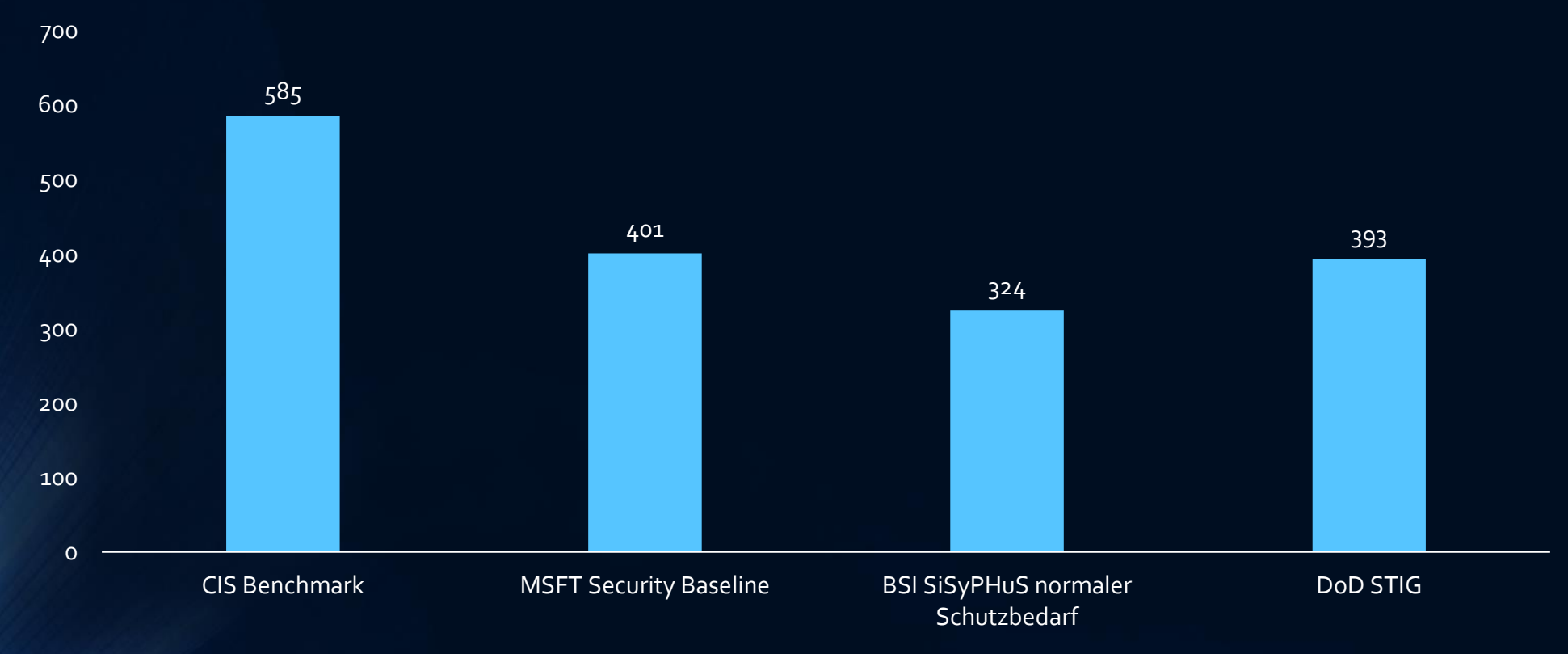

**Checks in HardeningKitty** 

#### Microsoft Tools

- Get-GPOReport or gpresult => generates HTML or XML
- Policy Analyzer
- Local Group Policy Object Utility (LGPO.exe)

• Missing information like Advanced Audit Policies or User Rights Assignment

#### HardeningKitty

- Can I use only PowerShell? Nope
- accesschk supports only ANSI encoding => use secedit
- Administrators != Administratoren => Live SID translation
- auditpol and *Success/Failure* or *Erfolg/Fehler*
- Convert Benchmarks/Guidelines to HardeningKitty
- Client, server (member or domain controller), old and new systems

# How Hard Is It?

SUMMARY OF CHALLENGES IN THE PROCESS

#### It Is Hard!

- Choose/build your own guideline
- Harden your systems and re-audit it
- Gather information about registry keys and strange formats (Registry.pol)
- Documentation of Microsoft Intune settings?

### Thank you and see you in the discussion!